## SAP ABAP table CRMT\_BAB\_AFTER\_SAVE\_PARAMETERS {Parameter for After\_Save Method in BAB}

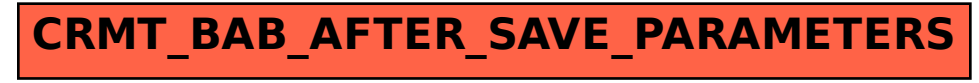